## Package 'ECOSolveR'

November 6, 2019

<span id="page-0-0"></span>Type Package Title Embedded Conic Solver in R Version 0.5.3 Date 2019-11-05 VignetteBuilder knitr SystemRequirements GNU make URL <https://bnaras.github.io/ECOSolveR> BugReports <https://github.com/bnaras/ECOSolveR/issues>

Suggests knitr, rmarkdown, testthat, Matrix, covr, slam

Description R interface to the Embedded COnic Solver (ECOS), an efficient and robust C library for convex problems. Conic and equality constraints can be specified in addition to integer and boolean variable constraints for mixed-integer problems. This R interface is inspired by the python interface and has similar calling conventions.

License GPL  $(>= 3)$ 

Encoding UTF-8

RoxygenNote 6.1.1

NeedsCompilation yes

Author Anqi Fu [aut], Balasubramanian Narasimhan [aut, cre], Florian Schwendinger [ctb]

Maintainer Balasubramanian Narasimhan <naras@stat.Stanford.EDU>

Repository CRAN

Date/Publication 2019-11-06 09:30:02 UTC

### <span id="page-1-0"></span>R topics documented:

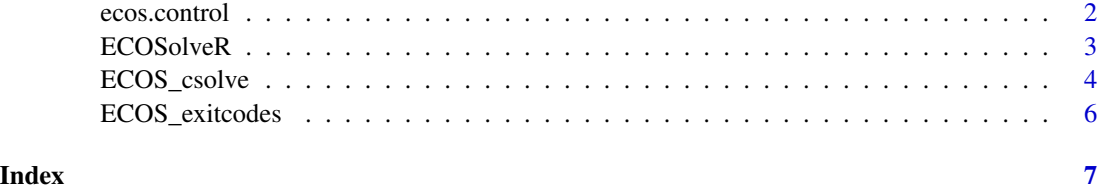

```
ecos.control Return the default optimization parameters for ECOS
```
#### Description

This is used to control the behavior of the underlying optimization code.

#### Usage

```
ecos.control(maxit = 100L, feastol = 1e-08, reltol = 1e-08,
 abstol = 1e-08, feastol_inacc = 1e-04, abstol_inacc = 5e-05,
 reltol_inacc = 5e-05, verbose = 0L, mi_max_iters = 1000L,
 mi_int_tol = 1e-04, mi_abs_eps = 1e-06, mi_rel_eps = 1e-06)
```
#### Arguments

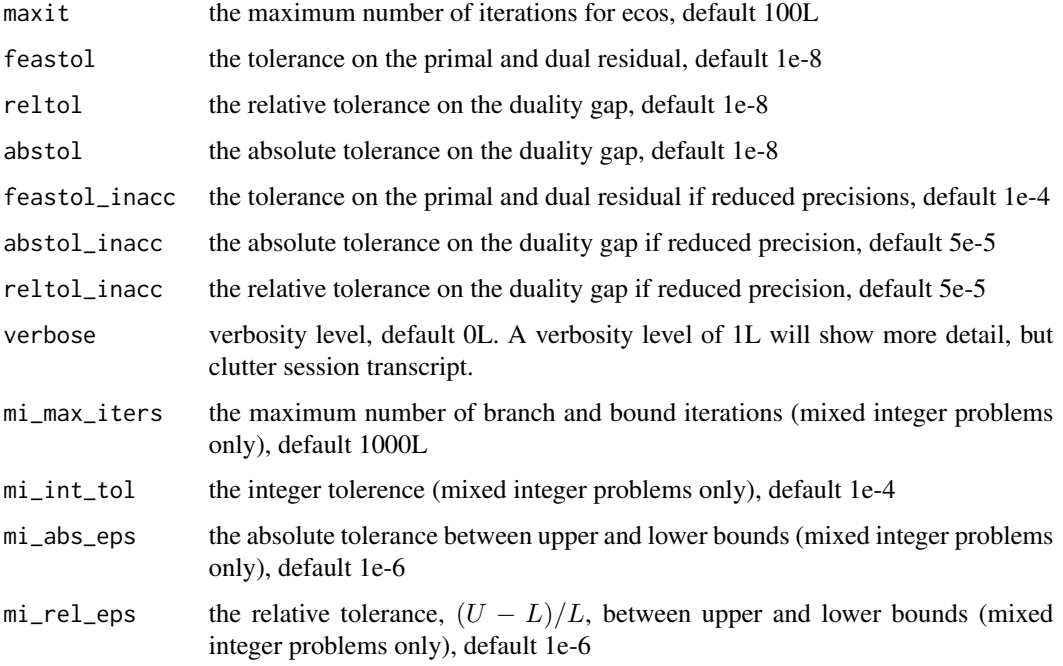

#### <span id="page-2-0"></span>ECOSolveR 3

#### Value

a list with the following elements:

- FEASTOL the tolerance on the primal and dual residual, parameter feastol
- ABSTOL the absolute tolerance on the duality gap, parameter abstol
- RELTOL the relative tolerance on the duality gap, parameter reltol
- FEASTOL\_INACC the tolerance on the primal and dual residual if reduced precisions, parameter feastol\_inacc
- ABSTOL\_INACC the absolute tolerance on the duality gap if reduced precision, parameter abstol\_inacc
- RELTOL\_INACC the relative tolerance on the duality gap if reduced precision, parameter reltol\_inacc
- MAXIT the maximum number of iterations for ecos, parameter maxit
- MI\_MAX\_ITERS the maximum number of branch and bound iterations (mixed integer problems only), parameter mi\_max\_iters
- MI\_INT\_TOL the integer tolerence (mixed integer problems only), parameter  $m$  int\_tol
- MI\_ABS\_EPS the absolute tolerance between upper and lower bounds (mixed integer problems only), parameter mi\_abs\_eps
- **MI\_REL\_EPS** the relative tolerance,  $(U L)/L$ , between upper and lower bounds (mixed integer problems only), parameter mi\_rel\_eps
- VERBOSE verbosity level, parameter verbose

ECOSolveR *ECOSolveR: Embedded Conic Solver in R*

#### **Description**

ECOSolveR is a wrapper around the ecos library. Please see the examples and documentation for the function ECOS\_csolve.

#### References

<https://github.com/embotech/ecos>

#### Description

The function ECOS\_csolve is a wrapper around the ecos csolve C function. Conic constraints are specified using the  $G$  and  $h$  parameters and can be NULL and zero length vector respectively indicating an absence of conic constraints. Similarly, equality constraints are specified via  $A$  and  $b$ parameters with NULL and empty vector values representing a lack of such constraints. At most one of the pair  $(G, h)$  or  $(A, b)$  is allowed to be absent.

#### Usage

```
ECOS\_csolve(c = numeric(0), G = NULL, h = numeric(0), dims = list(1= integer(0), q = NULL, e = integer(0)), A = NULL, b = numeric(0),bool_vars = integer(0), int_vars = integer(0),
 control = ecos.control())
```
#### Arguments

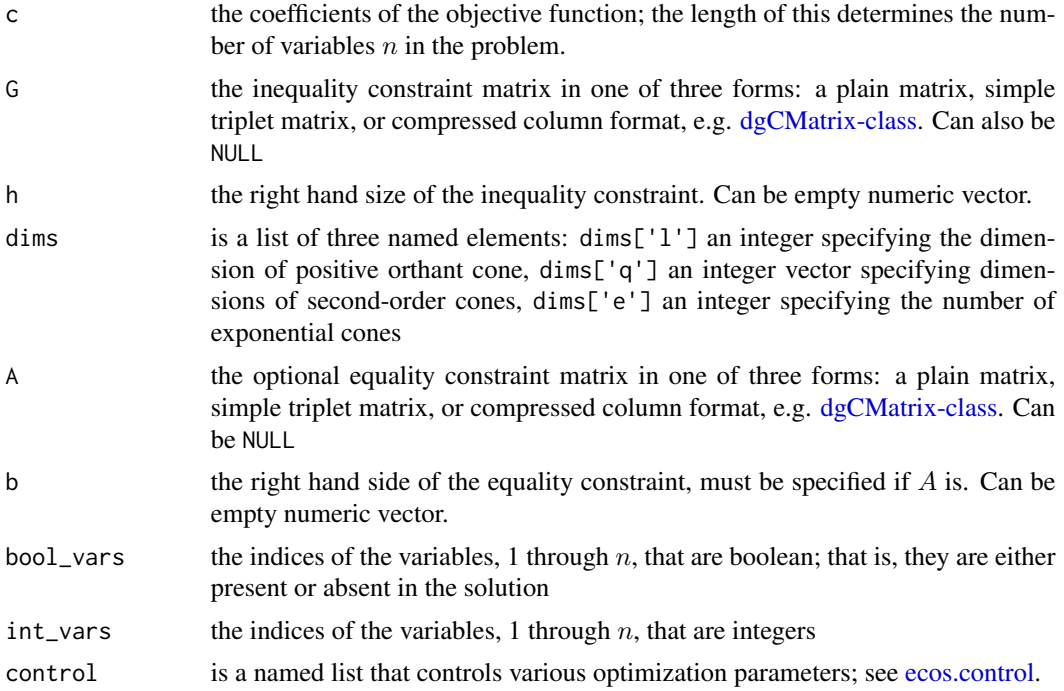

#### Value

a list of 8 named items

x primal variables

- <span id="page-4-0"></span>y dual variables for equality constraints
- s slacks for  $Gx + s \leq h, s \in K$
- **z** dual variables for inequality constraints  $s \in K$
- infostring gives information about the status of solution
- retcodes a named integer vector containing four elements
	- exitflag 0=ECOS\_OPTIMAL, 1=ECOS\_PINF, 2=ECOS\_DINF, 10=ECOS\_INACC\_OFFSET, -1=ECOS\_MAXIT, -2=ECOS\_NUMERICS, -3=ECOS\_OUTCONE, -4=ECOS\_SIGINT, -7=ECOS\_FATAL. See [ECOS\\_exitcodes.](#page-5-1)
	- iter the number of iterations used
	- mi iter the number of iterations for mixed integer problems
	- numerr a non-zero number if a numeric error occurred
- summary a named numeric vector containing
	- pcost value of primal objective
	- dcost value of dual objective
	- pres primal residual on inequalities and equalities
	- dres dual residual
	- pinf primal infeasibility measure
	- dinf dual infeasibility measure
	- pinfres primal infeasibility residual
	- dinfres dual infeasibility residual
	- gap duality gap
	- relgap relative duality gap
	- r0 Unknown at the moment to this R package maintainer.
- timing a named numeric vector of timing information consisting of
	- runtime the total runtime in ecos tsetup the time for setup of the problem tsolve the time to solve the problem

#### Details

- A call to this function will solve the problem: minimize  $c^T x$ , subject to  $Ax = b$ , and  $h G * x \in K$ .
- Variables can be constrained to be boolean (1 or 0) or integers. This is indicated by specifying parameters bool\_vars and/or int\_vars respectively. If so indicated, the solutions will be found using a branch and bound algorithm.

#### Examples

```
## githubIssue98
cat("Basic matrix interface\n")
Gmat <- matrix(c(0.416757847405471, 2.13619609566845, 1.79343558519486, 0, 0,
              0, 0, -1, 0, 0, 0, 0.056266827226329, -1.64027080840499, 0.841747365656204,
                 0, 0, 0, 0, 0, -1, 0, 0, 0, 0, 0, 0.416757847405471, 2.13619609566845,
           1.79343558519486, 0, 0, 0, -1, 0, 0, 0, 0, 0.056266827226329, -1.64027080840499,
            0.841747365656204, 0, 0, 0, 0, -1, 0, 0, 0, 0, 0, 0, -1, 0, 0, 0, 0), ncol = 5L)
```

```
c \le - as.numeric(c(0, 0, 0, 0, 1))
h \leq -a s.\text{numeric}(c(0, 0, 0, 0, 0, 0, 0, 0, 0, 0, 0))dims \le list(l = 6L, q = 5L, e = 0L)
ECOS_csolve(c = c, G = Gmat, h = h,dims = dims,A = NULL, b = numeric(0)cat("Simple Triplet Matrix interface, if you have package slam\n")
if (requireNamespace("slam")) {
  ECOS_csolve(c = c, G = slam::as.simple_triplet_matrix(Gmat), h = h,
              dim s = dim s,
              A = NULL, b = numeric(0)}
if (requireNamespace("Matrix")) {
   ECOS_csolve(c = c, G = Matrix::Matrix(Gmat), h = h,
               dims = dims,A = NULL, b = numeric(0)}
## Larger problems using saved data can be found in the test suite.
## Here is one
if (requireNamespace("Matrix")) {
  MPC01 <- readRDS(system.file("testdata", "MPC01_1.RDS", package = "ECOSolveR"))
  G \leq Matrix::sparseMatrix(x = MPC01$Gpr, i = MPC01$Gir, p = MPC01$Gjc,
                            dims = c(MPC01\m, MPC01\n), index1 = FALSEh <- MPC01$h
  dims <- lapply(list(l = MPC01$l, q=MPC01$q, e=MPC01$e), as.integer)
  retval \leq ECOS_csolve(c = MPC01$c, G=G, h = h, dims = dims, A = NULL, b = NULL,
                        control = ecos.control(verbose=1L))
  retval$retcodes
  retval$infostring
  retval$summary
}
```
<span id="page-5-1"></span>ECOS\_exitcodes *ECOS solver exit codes*

#### Description

A two-column data frame consisting of the code and description for the ECOS solver with ECOS symbolic code names as row names

<span id="page-5-0"></span>

# <span id="page-6-0"></span>Index

∗Topic data ECOS\_exitcodes, [6](#page-5-0)

dgCMatrix-class, *[4](#page-3-0)*

ecos.control, [2,](#page-1-0) *[4](#page-3-0)* ECOS\_csolve, [4](#page-3-0) ECOS\_exitcodes, *[5](#page-4-0)*, [6](#page-5-0) ECOSolveR, [3](#page-2-0) ECOSolveR-package *(*ECOSolveR*)*, [3](#page-2-0)